# **AdafruitTSL2591 Library Documentation**

*Release 1.0*

**Tony DiCola**

**Mar 06, 2018**

# **Contents**

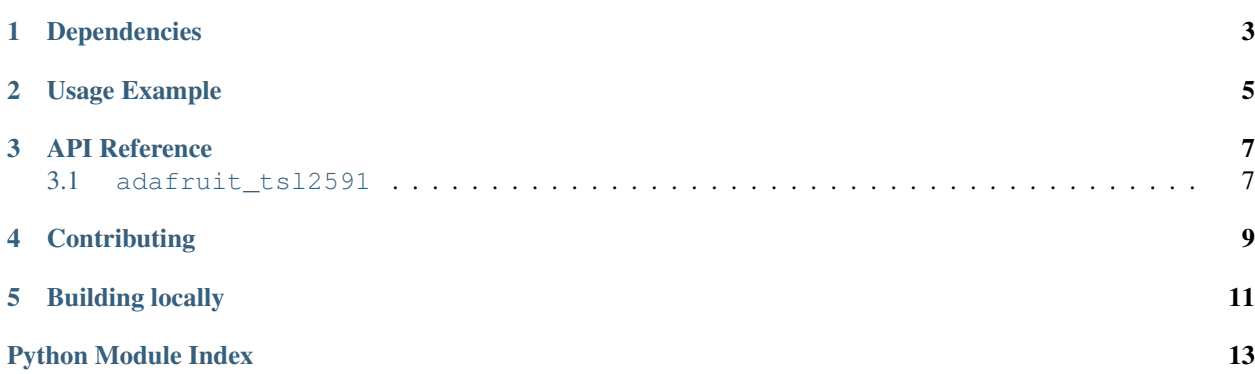

CircuitPython module for the TSL2591 high precision light sensor.

# Dependencies

#### <span id="page-6-0"></span>This driver depends on:

- [Adafruit CircuitPython](https://github.com/adafruit/circuitpython)
- [Bus Device](https://github.com/adafruit/Adafruit_CircuitPython_BusDevice)

Please ensure all dependencies are available on the CircuitPython filesystem. This is easily achieved by downloading [the Adafruit library and driver bundle.](https://github.com/adafruit/Adafruit_CircuitPython_Bundle)

Usage Example

<span id="page-8-0"></span>See examples/simpletest.py for a demo of the usage.

# API Reference

## <span id="page-10-12"></span><span id="page-10-1"></span><span id="page-10-0"></span>**3.1 adafruit\_tsl2591**

• Author(s): Tony DiCola

CircuitPython module for the TSL2591 precision light sensor. See examples/simpletest.py for a demo of the usage.

```
adafruit_tsl2591.GAIN_HIGH = 32
    High gain (428x)
adafruit_tsl2591.GAIN_LOW = 0
    Low gain (1x)adafruit_tsl2591.GAIN_MAX = 48
    Max gain (9876x)
adafruit_tsl2591.GAIN_MED = 16
    Medium gain (25x)
adafruit_tsl2591.INTEGRATIONTIME_100MS = 0
    100 millis
adafruit_tsl2591.INTEGRATIONTIME_200MS = 1
    200 millis
adafruit_tsl2591.INTEGRATIONTIME_300MS = 2
    300 millis
adafruit_tsl2591.INTEGRATIONTIME_400MS = 3
    400 millis
adafruit_tsl2591.INTEGRATIONTIME_500MS = 4
    500 millis
adafruit_tsl2591.INTEGRATIONTIME_600MS = 5
    600 millis
```
#### <span id="page-11-0"></span>**class** adafruit\_tsl2591.**TSL2591**(*i2c*, *address=<sphinx.ext.autodoc.\_MockObject object>*)

TSL2591 high precision light sensor. :param busio.I2C i2c: The I2C bus connected to the sensor :param int address: The I2C address of the sensor. If not specified the sensor default will be used.

#### **disable**()

Disable the device and go into low power mode.

#### **enable**()

Put the device in a fully powered enabled mode.

#### **full\_spectrum**

Read the full spectrum  $(IR + visible)$  light and return its value as a 32-bit unsigned number.

#### **gain**

Get and set the gain of the sensor. Can be a value of:

- GAIN LOW  $(1x)$
- $\bullet$  [GAIN\\_MED](#page-10-3)  $(25x)$
- $\bullet$  [GAIN\\_HIGH](#page-10-4) (428x)
- [GAIN\\_MAX](#page-10-5) (9876x)

#### **infrared**

Read the infrared light and return its value as a 16-bit unsigned number.

#### **integration\_time**

Get and set the integration time of the sensor. Can be a value of:

- INTEGRATIONTIME 100MS (100 millis)
- [INTEGRATIONTIME\\_200MS](#page-10-7) (200 millis)
- [INTEGRATIONTIME\\_300MS](#page-10-8) (300 millis)
- [INTEGRATIONTIME\\_400MS](#page-10-9) (400 millis)
- INTEGRATIONTIME 500MS (500 millis)
- [INTEGRATIONTIME\\_600MS](#page-10-11) (600 millis)

#### **lux**

Read the sensor and calculate a lux value from both its infrared and visible light channels.

#### **raw\_luminosity**

Read the raw luminosity from the sensor (both  $IR +$  visible and  $IR$  only channels) and return a 2-tuple of those values. The first value is  $IR +$  visible luminosity (channel 0) and the second is the IR only (channel 1). Both values are 16-bit unsigned numbers (0-65535).

#### **visible**

Read the visible light and return its value as a 32-bit unsigned number.

# **Contributing**

<span id="page-12-0"></span>Contributions are welcome! Please read our [Code of Conduct](https://github.com/adafruit/Adafruit_CircuitPython_TSL2591/blob/master/CODE_OF_CONDUCT.md) before contributing to help this project stay welcoming.

# CHAPTER<sup>5</sup>

Building locally

<span id="page-14-0"></span>To build this library locally you'll need to install the [circuitpython-build-tools](https://github.com/adafruit/circuitpython-build-tools) package.

```
python3 -m venv .env
source .env/bin/activate
pip install circuitpython-build-tools
```
Once installed, make sure you are in the virtual environment:

```
source .env/bin/activate
```
Then run the build:

```
circuitpython-build-bundles --filename_prefix adafruit-circuitpython-tsl2591 --
˓→library_location .
```
Python Module Index

<span id="page-16-0"></span>a

adafruit\_tsl2591, [7](#page-10-1)

# Index

# A

adafruit\_tsl2591 (module), [7](#page-10-12)

# D

disable() (adafruit\_tsl2591.TSL2591 method), [8](#page-11-0)

# E

enable() (adafruit\_tsl2591.TSL2591 method), [8](#page-11-0)

## F

full\_spectrum (adafruit\_tsl2591.TSL2591 attribute), [8](#page-11-0)

# G

gain (adafruit\_tsl2591.TSL2591 attribute), [8](#page-11-0) GAIN\_HIGH (in module adafruit\_tsl2591), [7](#page-10-12) GAIN\_LOW (in module adafruit\_tsl2591), [7](#page-10-12) GAIN\_MAX (in module adafruit\_tsl2591), [7](#page-10-12) GAIN\_MED (in module adafruit\_tsl2591), [7](#page-10-12)

## I

infrared (adafruit\_tsl2591.TSL2591 attribute), [8](#page-11-0) integration\_time (adafruit\_tsl2591.TSL2591 attribute), [8](#page-11-0) INTEGRATIONTIME\_100MS (in module adafruit\_tsl2591), [7](#page-10-12) INTEGRATIONTIME\_200MS (in module adafruit\_tsl2591), [7](#page-10-12) INTEGRATIONTIME\_300MS (in module adafruit  $tsl2591$ ), [7](#page-10-12) INTEGRATIONTIME\_400MS (in module adafruit  $tsl2591$ ), [7](#page-10-12) INTEGRATIONTIME\_500MS (in module adafruit  $tsl2591$ ), [7](#page-10-12) INTEGRATIONTIME\_600MS (in module adafruit\_tsl2591), [7](#page-10-12)

## $\mathbf{L}$

lux (adafruit\_tsl2591.TSL2591 attribute), [8](#page-11-0)

## R

raw\_luminosity (adafruit\_tsl2591.TSL2591 attribute), [8](#page-11-0)

# T

TSL2591 (class in adafruit\_tsl2591), [7](#page-10-12)

## V

visible (adafruit\_tsl2591.TSL2591 attribute), [8](#page-11-0)